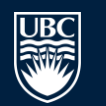

# Managing and reporting the search process for your systematic review

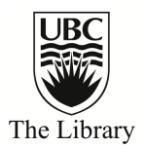

Doug Salzwedel MLIS Trials Search Coordinator Cochrane Hypertension Review Group [doug.salzwedel@ti.ubc.ca](mailto:doug.salzwedel@ti.ubc.ca)

Cochrane Hypertension Review Group: <http://hypertension.cochrane.org> International organisation committed to helping people make wellinformed decisions about prevention, tx of hypertension by preparing, maintaining, promoting systematic reviews of the effects of healthcare interventions for hypertension.

2011 Cochrane Canada Symposium (Vancouver, BC) Symposium: 16-17 Feb / Pre-Symposium 14-15 Feb <http://ccc-symposium.org>

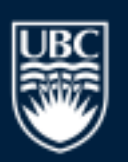

a place of mind

**Topics** 

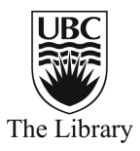

## Organising your results

### Reporting the search

## Managing references

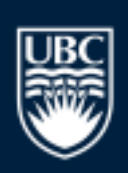

a place of mind

## Organising search results

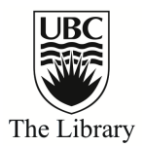

### •Separate text files for each database of results

### •Combined file to remove duplicates

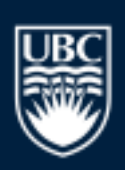

a place of mind

**NIVERSITY OF BRITISH COLUMBIA** THE

## File organisation

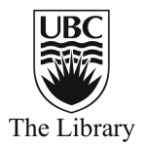

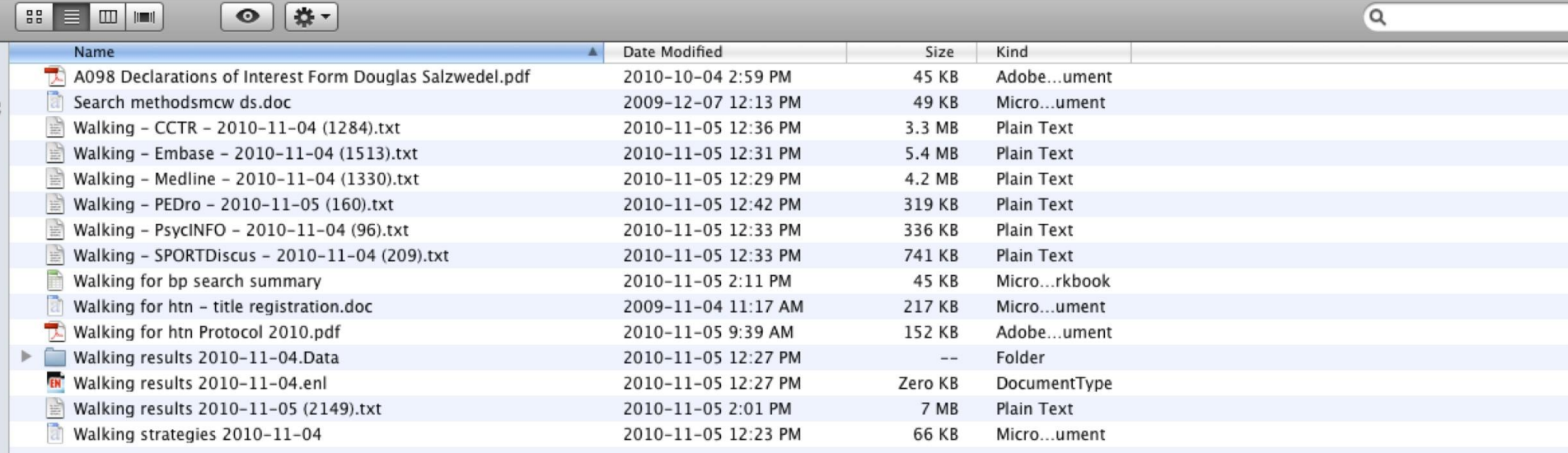

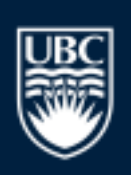

#### a place of mind

## Organising results

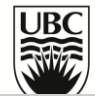

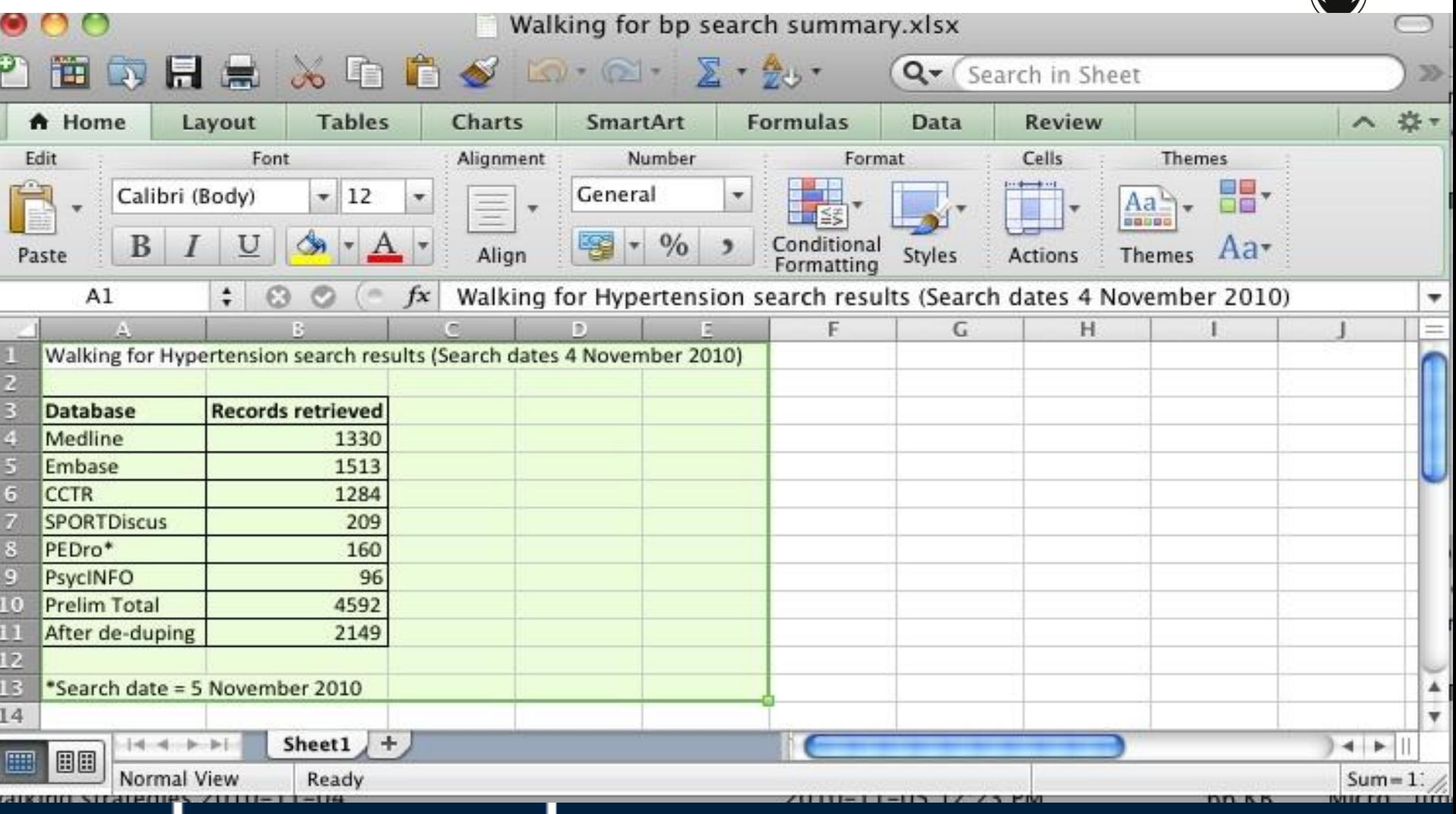

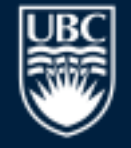

a place of mind

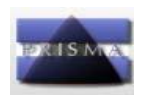

#### **PRISMA 2009 Flow Diagram**

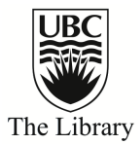

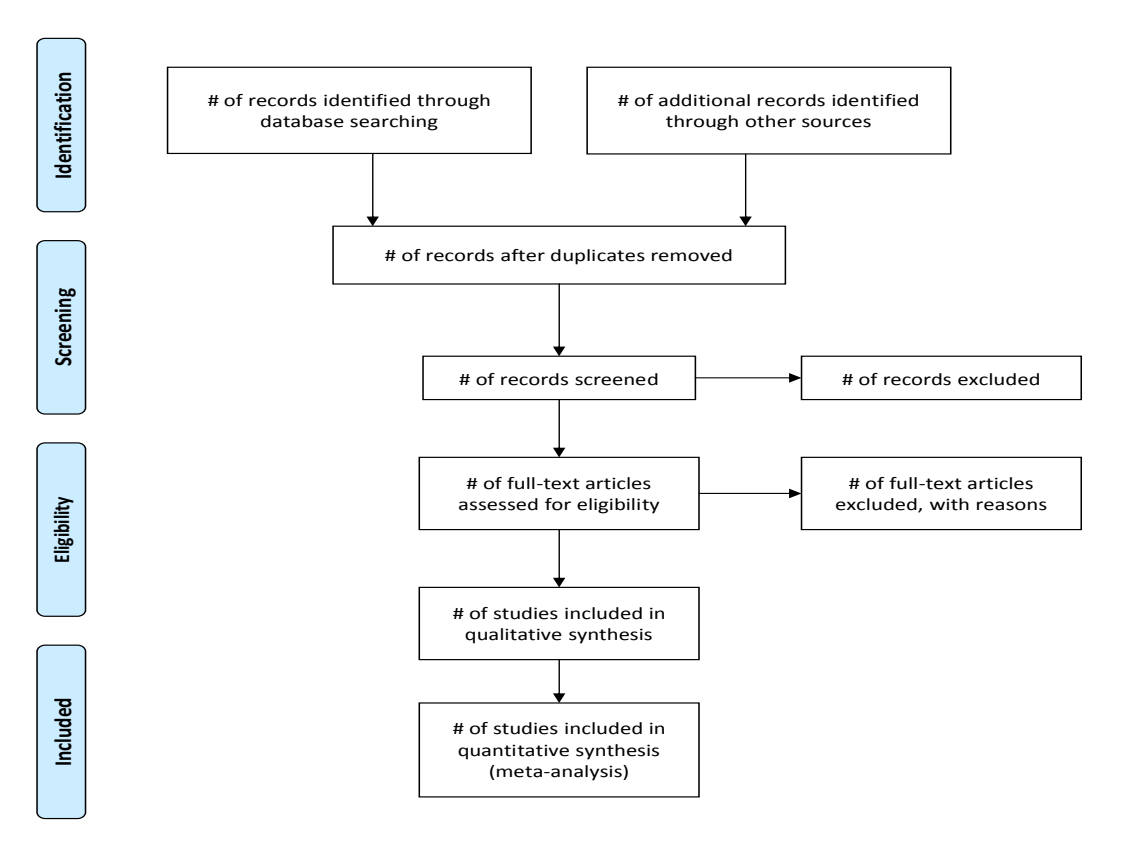

*From: M*oher D, Liberati A, Tetzlaff J, Altman DG, The PRISMA Group (2009). *P*referred Reporting *I*tems for Systematic Reviews and Meta-<br>Analyses: The PRISMA Statement. PLoS Med 6(6): e1000097. doi:10.1371/journal.pmed1

**For more information, visit www.prisma‐statement.org.**

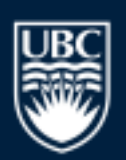

#### a place of mind

## Organising results – Plan ahead

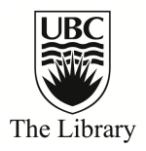

- CRD guidance:
- •Set clear rules about who can add, edit records in the database of references retrieved
- •Use clear terminology to record decisions when screening
- •Usually preferable to have one person manage the database of references

www.york.ac.uk/inst/crd/guidance.htm

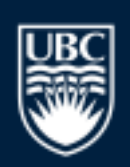

a place of mind

# Reporting the search

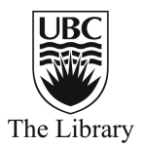

- Need to ensure strategies provide enough detail to be reproducible, transparent
- List all sources searched
- Search strategy used for at least one database
- Time periods of the searches

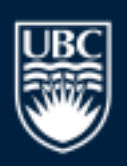

a place of mind

# Reporting example - Databases

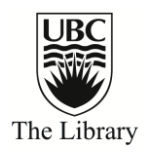

Search methods for identification of studies

- The Database of Abstracts of Reviews of Effectiveness (DARE) and the Cochrane Database of Systematic Reviews will be searched for related reviews.
- The following electronic databases will be searched for primary studies:
- a) Cochrane Central Register of Controlled Trials (CENTRAL)
- b) Medline (1950-), Embase (1980-), Allied and Complementary Medicine Database (1985-), and the Cochrane Hypertension Group specialised register (1950-)

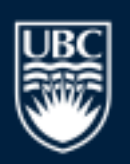

a place of mind

# Reporting example – Description

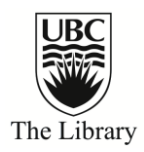

Search methods for identification of studies

Electronic databases will be searched using a strategy combining the Cochrane Highly Sensitive Search Strategy for identifying randomized trials in Medline: sensitivity-maximizing version (2008 revision) with selected MeSH terms and free text terms relating to roselle and hypertension. No language restrictions will be used. The Medline search strategy (see Appendix 1) will be translated into the other databases using the appropriate controlled vocabulary as applicable.

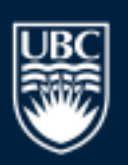

a place of mind

# Reporting example – Other steps

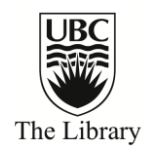

- Search methods for identification of studies
- Other sources:
- a) Hand searching of high-yield journals
- b) Reference lists of all papers and relevant reviews identified
- c) Authors of relevant papers will be contacted regarding further published or unpublished work
- d) Authors of trials reporting incomplete information will be contacted to provide missing information

Science will be searched for papers which cite studies included in the

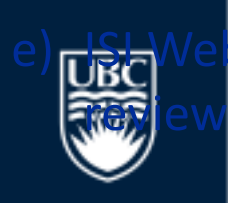

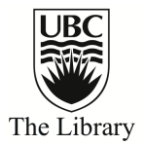

# Exporting search strategies

## Demo

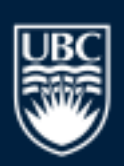

a place of mind

# Publish your strategies!

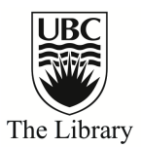

Include:

- The name of the database searched
- The name of the host/system/vendor/interface used
- The date when the search was run
- The years covered by the search

Example:

Ovid Medline searched 1950-June 2010

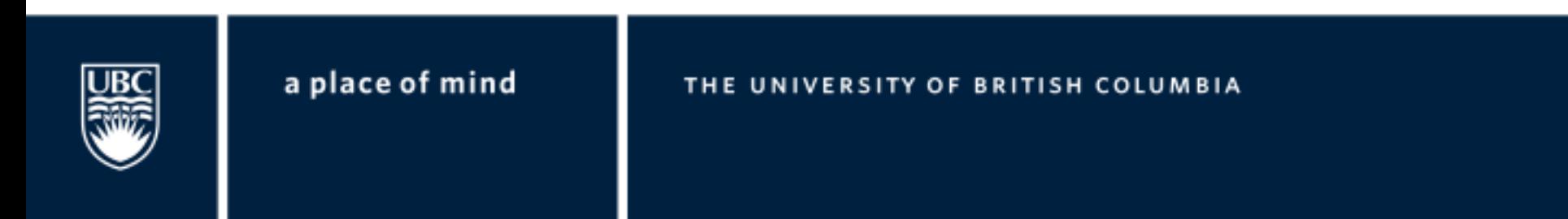

## Well-documented searches…

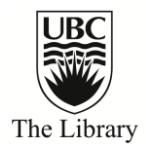

- Contribute to transparent, reproducible reviews
- Updating the review is faster, easier
- Avoid needless duplication of results

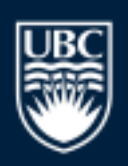

a place of mind

# Managing References - Steps

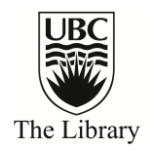

- 1. Export each set of references into a separate EndNote library for the database searched
- 2. Combine records from all databases searched (Medline, Embase…) into one Endnote database
- 3. Remove duplicates (iterative process)

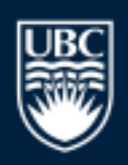

a place of mind

ERSITY OF BRITISH COLUM

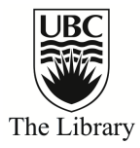

# EndNote demo

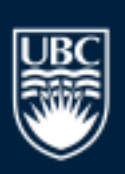

a place of mind

## De-duplication - Endnote

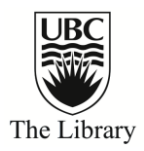

### Exact Match:

– author, title, year, journal, pages…

### Iterative process

- Capture all duplicates
- Avoid accidental deletions

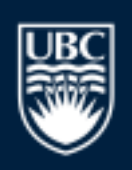

a place of mind

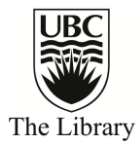

# RefWorks

### Katherine Miller, Reference Librarian

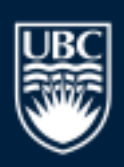

a place of mind

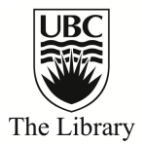

## Importing Records Identified through Database Searching

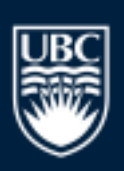

a place of mind

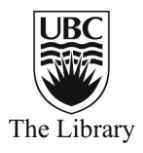

### Google Scholar

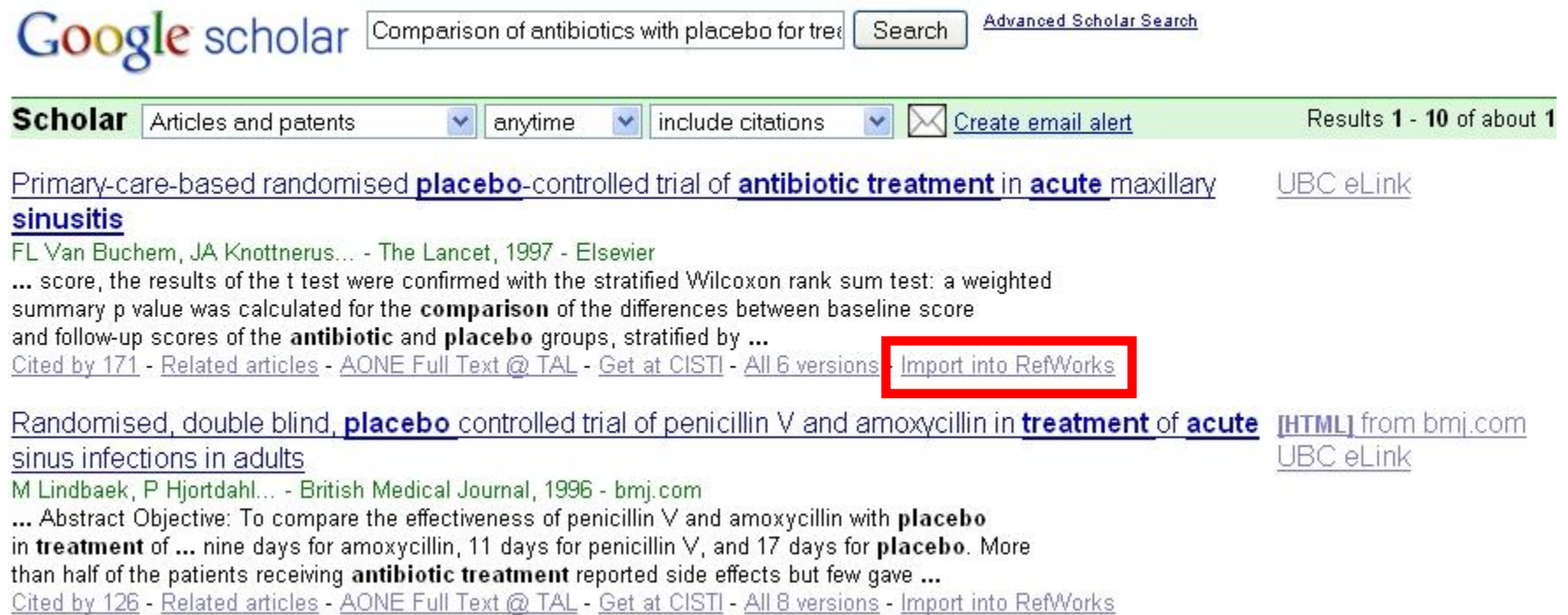

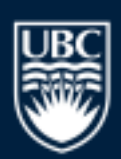

a place of mind

## Medline (OVID)

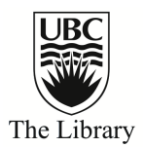

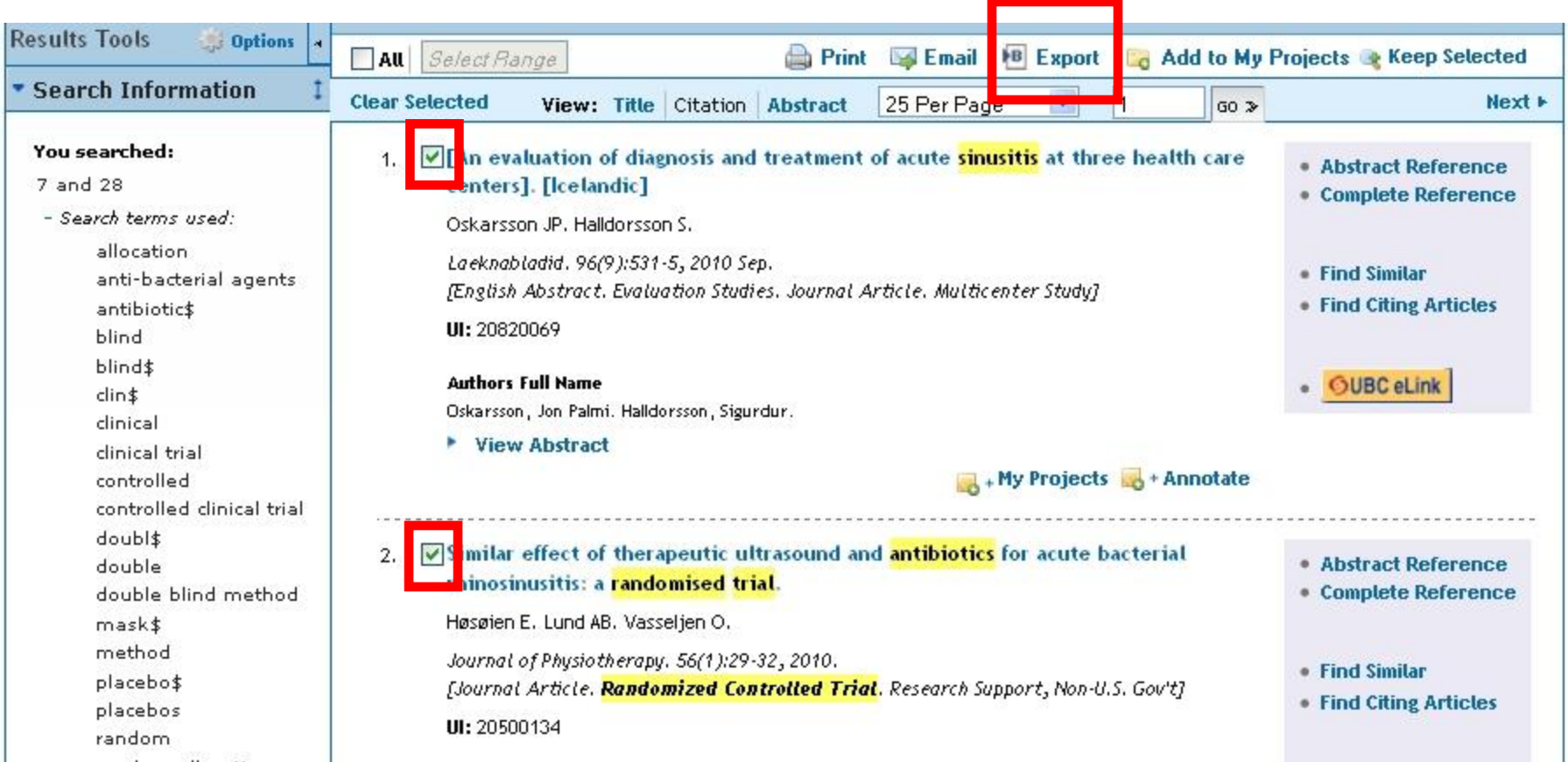

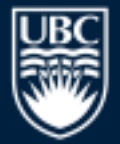

#### a place of mind

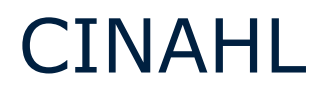

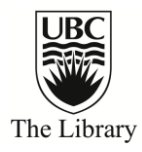

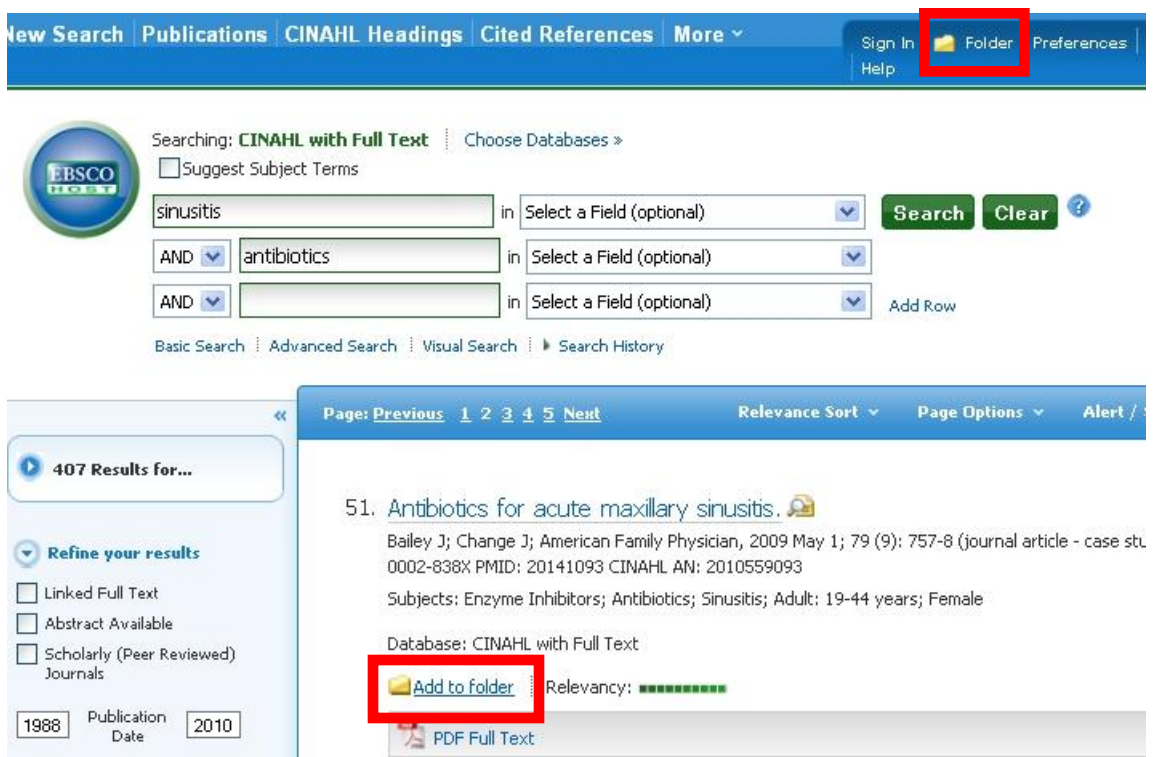

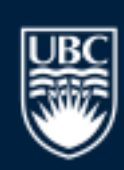

#### a place of mind

## PubMed (2 step method)

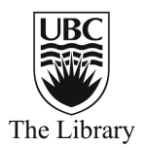

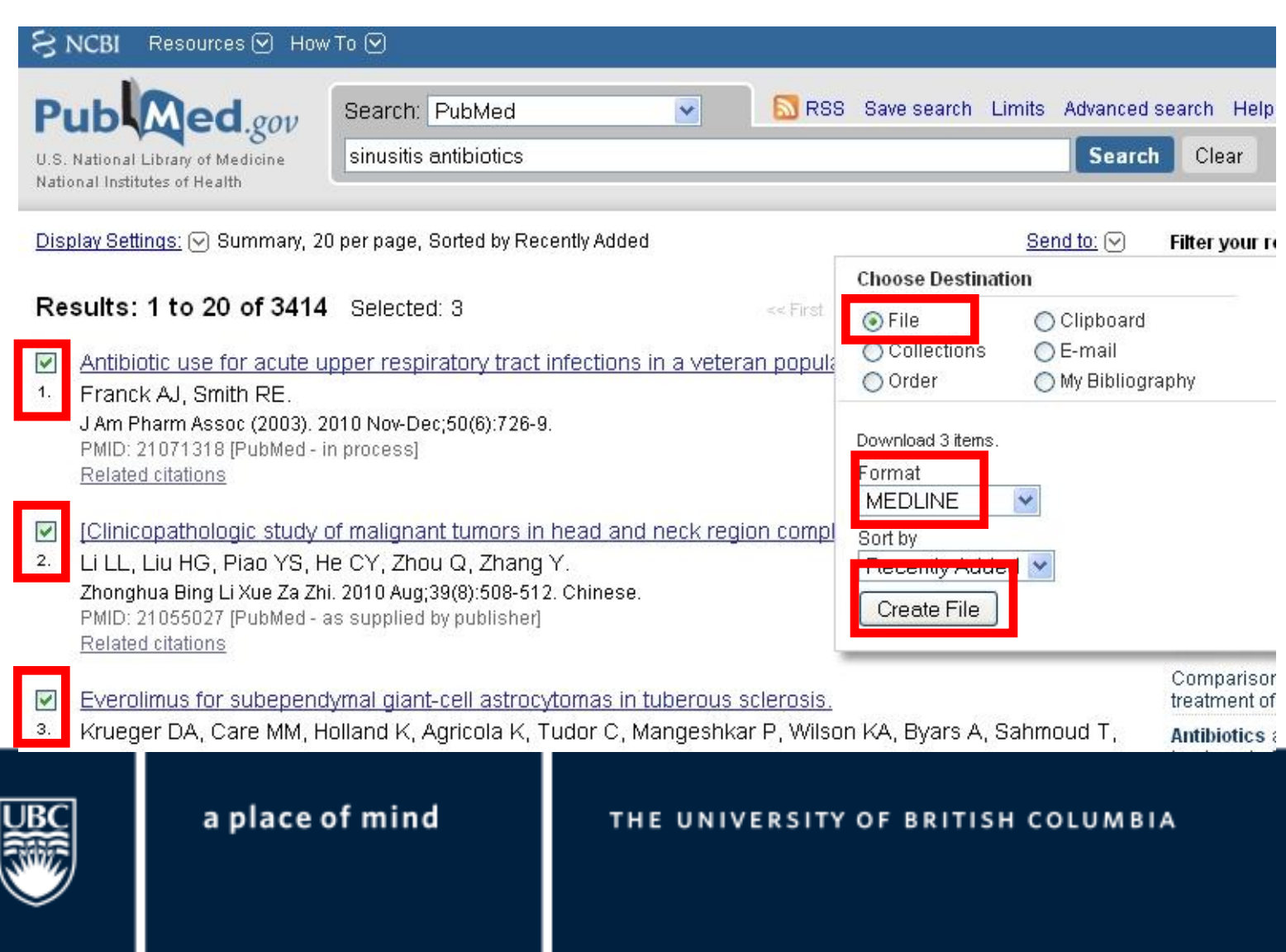

## PubMed (2 step method)

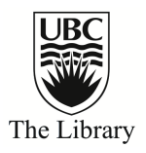

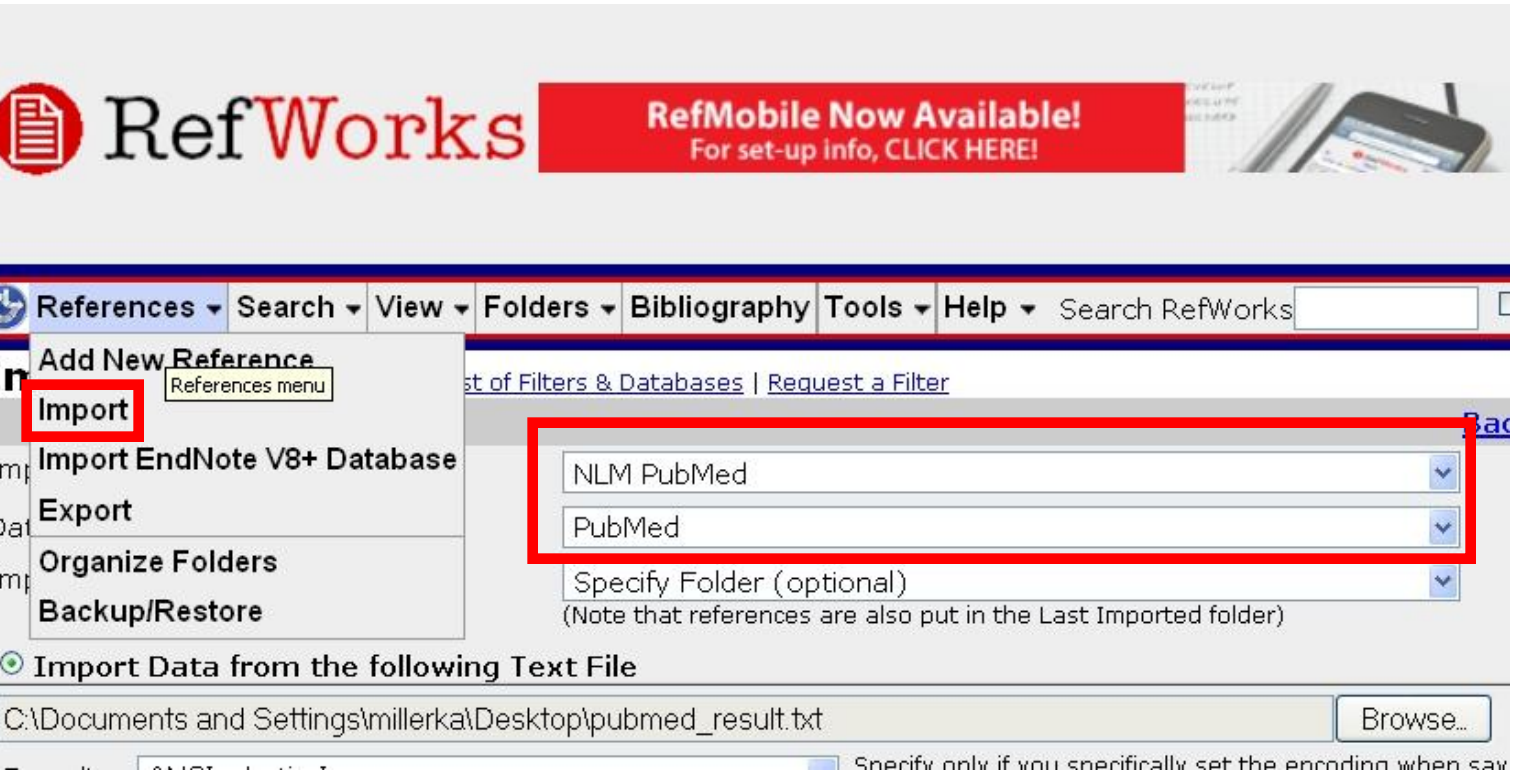

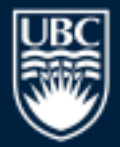

a place of mind

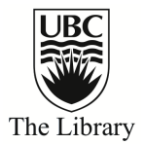

# Managing Citations

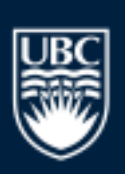

a place of mind

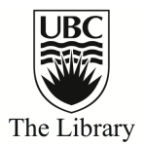

### Manage Citations with Folders

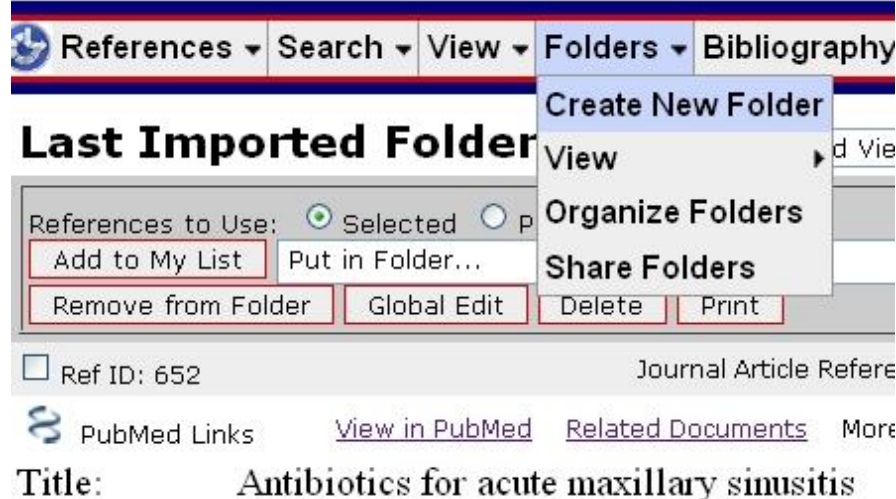

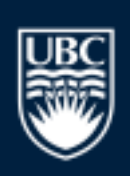

#### a place of mind

### Manage Citations with Folders

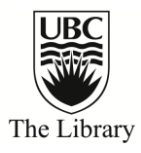

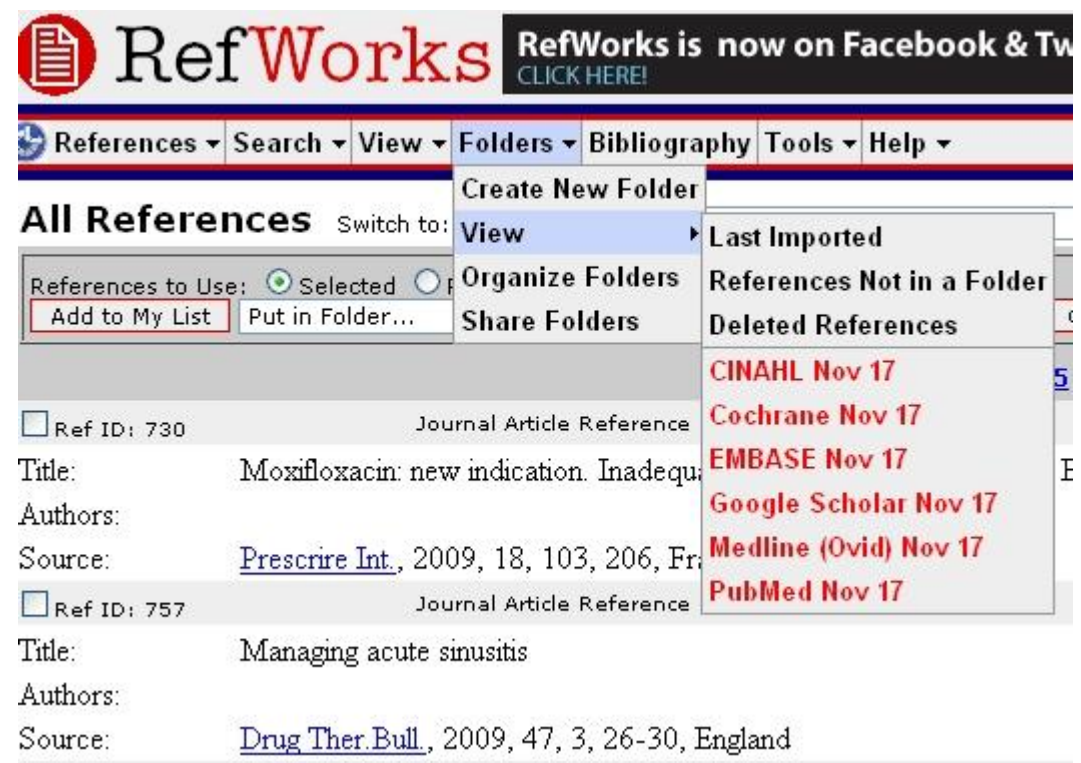

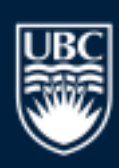

#### a place of mind

### Customization of Fields

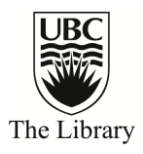

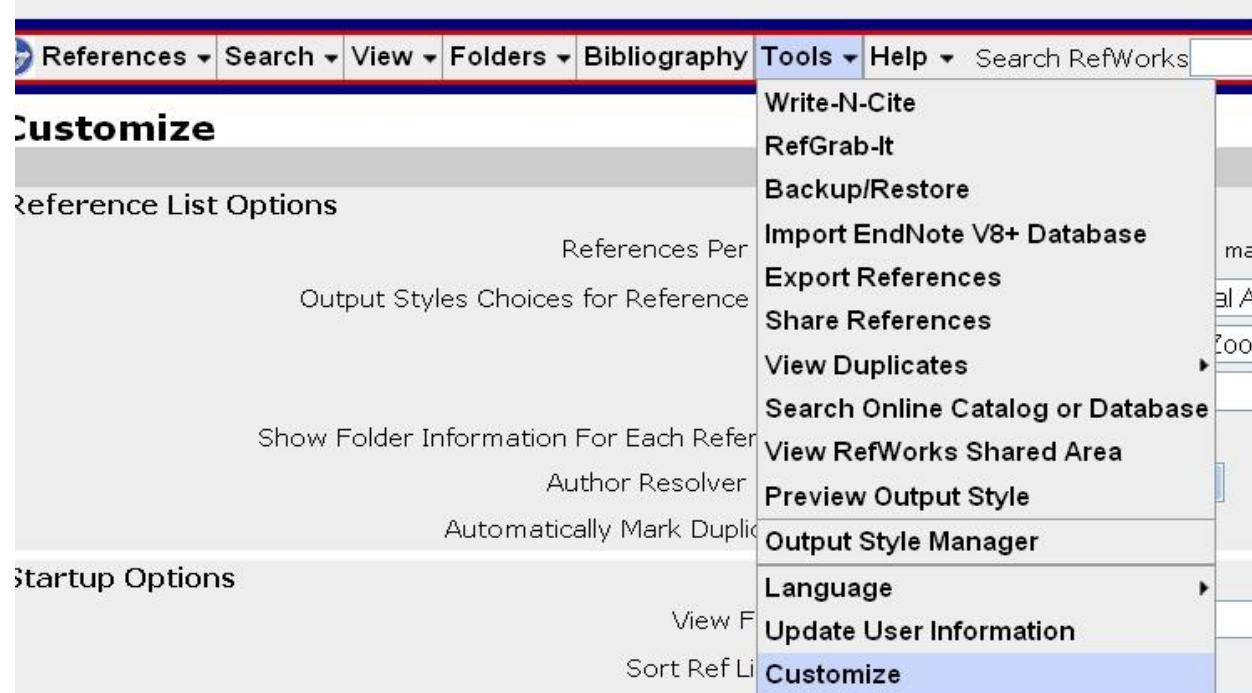

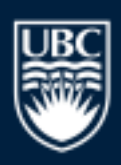

#### a place of mind

### Customization of Fields

a place of mind

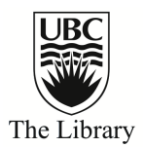

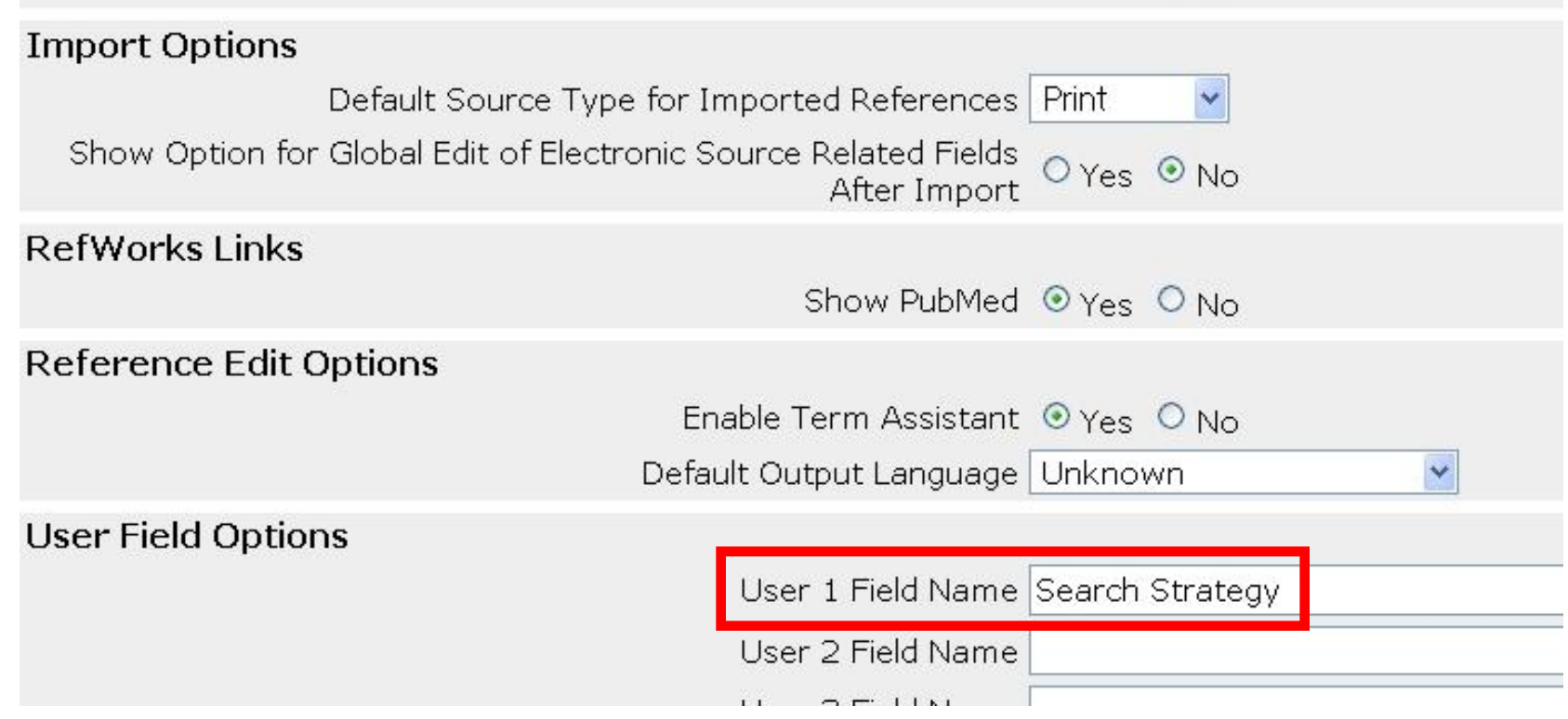

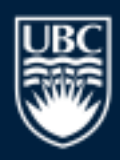

### Global Edit

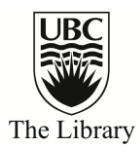

#### Last Imported Folder Switch to: Standa

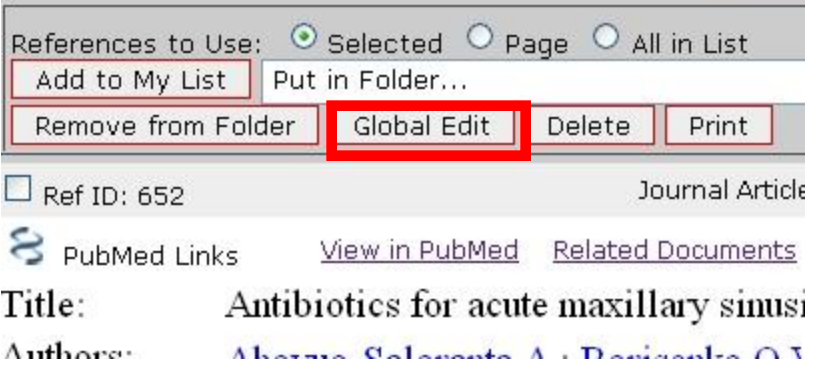

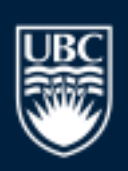

#### a place of mind

### Global Edit

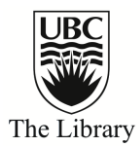

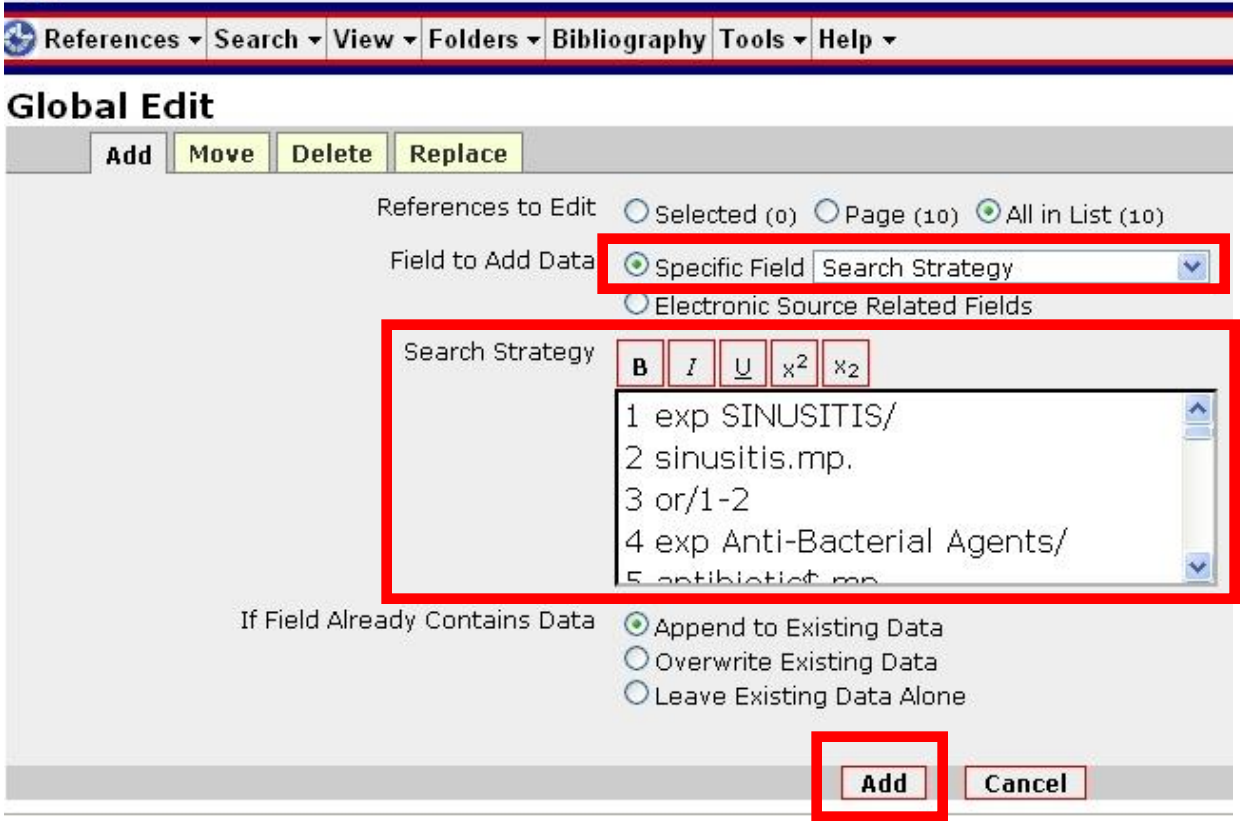

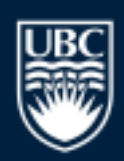

#### a place of mind

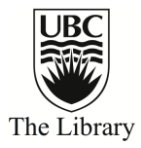

## Data Deduplication

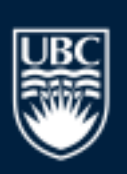

a place of mind

## **Deduplication**

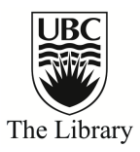

- *Exact Match*: author, title and year of publication fields
- *Close Match*: loose comparison of same 3 fields
- **Recommendation: 2 accounts**: 1. Complete data & 2. Deduped data

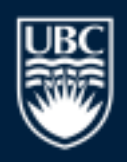

a place of mind

**ERSITY OF BRITISH COLUMBIA** 

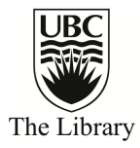

# Exporting Options

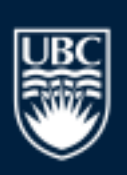

a place of mind

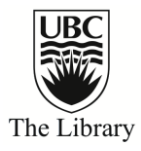

### Backup & Restore

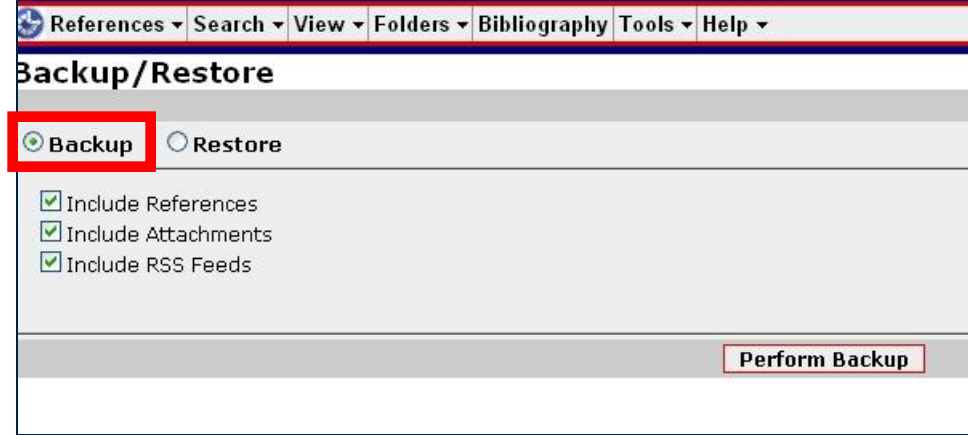

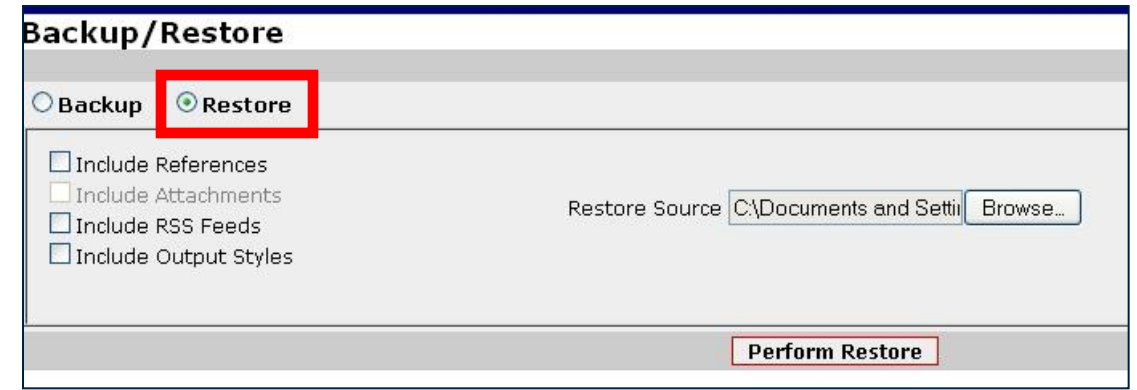

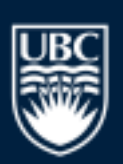

#### a place of mind

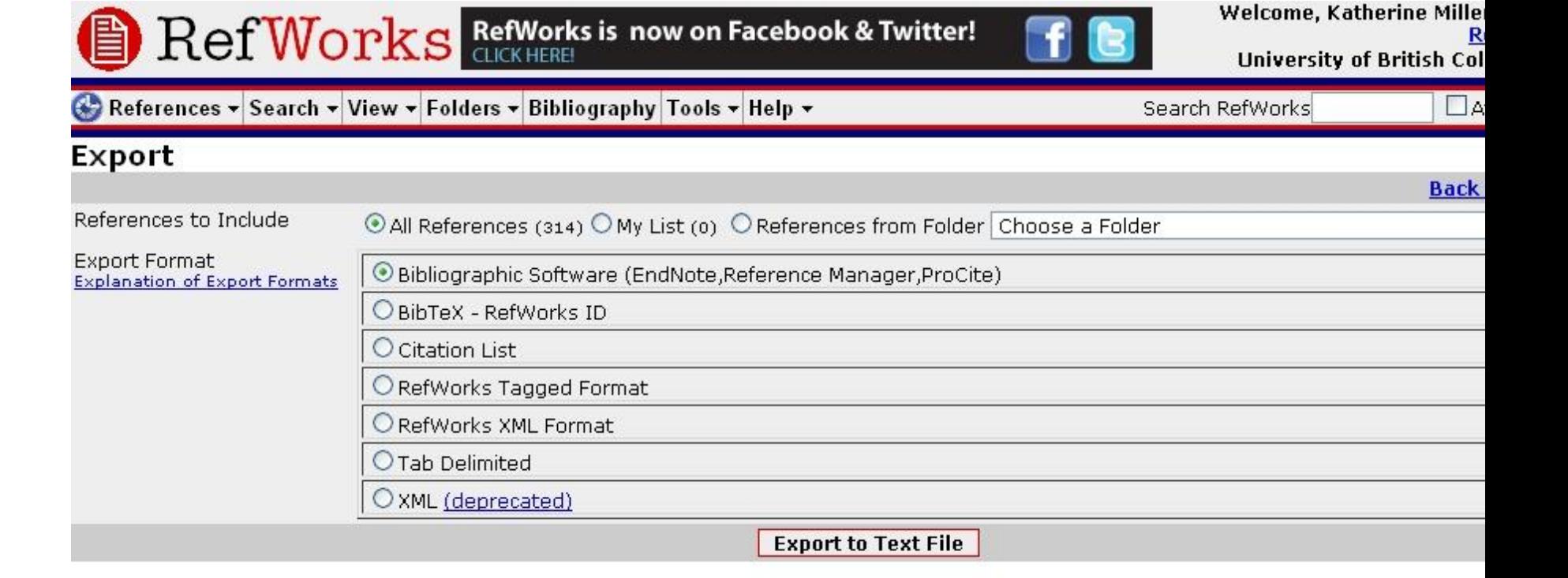

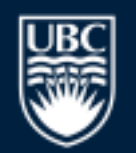

#### a place of mind

#### THE UNIVERSITY OF BRITISH COLUMBIA

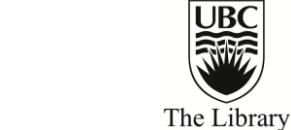

### Export

## Bibliography

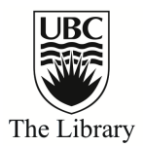

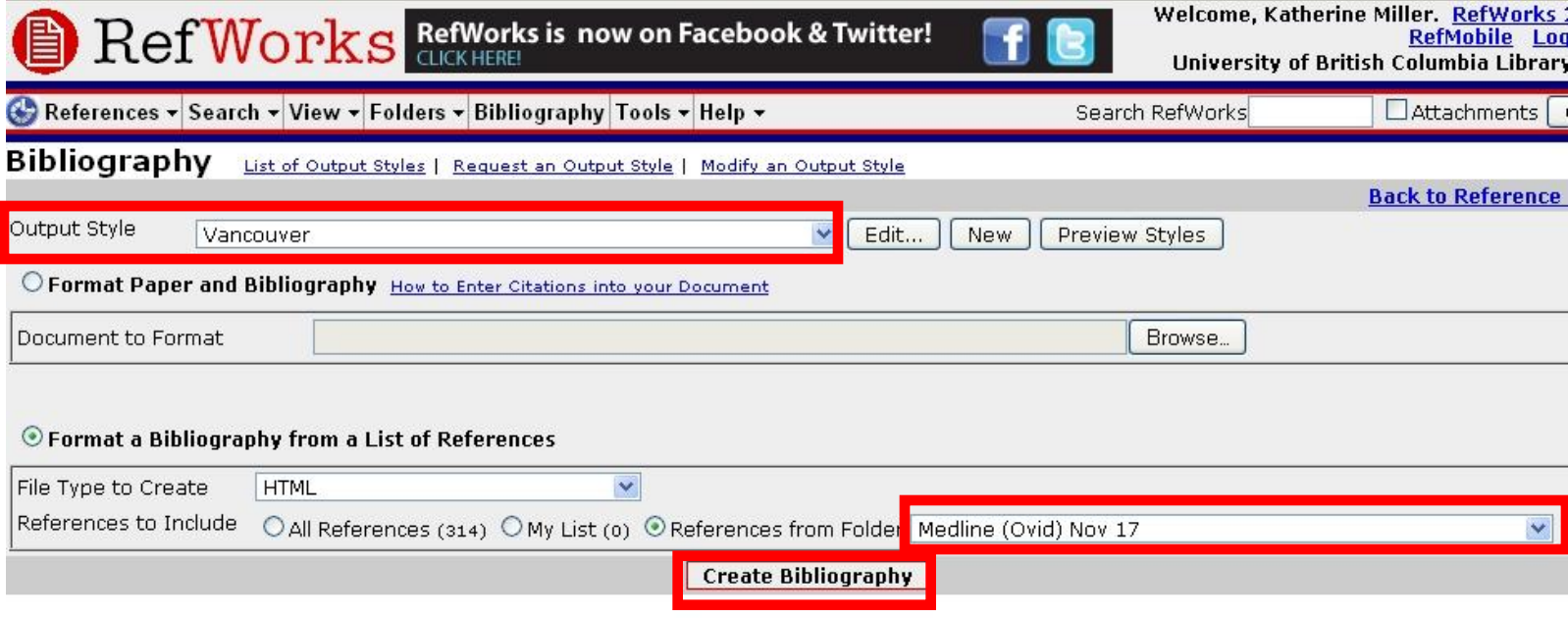

**Document Formats Supported** 

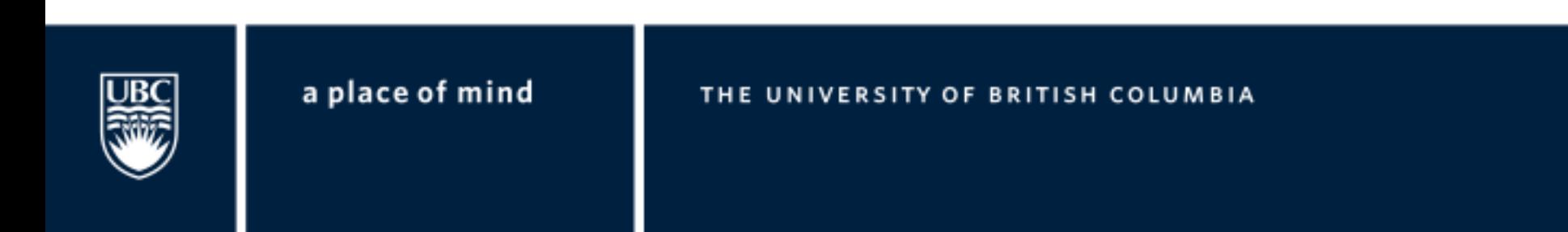

## Bibliography

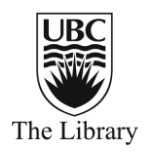

(1) Moxifloxacin: new indication. Inadequate restriction of indications in ENT and respiratory infections. Prescrire Int. 2009 Oct;18(103):206.

(2) Managing acute sinusitis, Drug Ther.Bull, 2009 Mar: 47(3): 26-30.

(3) Adejumo A, Ogunlesi O, Siddigui A, Sivapalan V, Alao O. Pott puffy tumor complicating frontal sinusitis. Am.J.Med.Sci. 2010 Jul;340(1):79.

(4) Akhaddar A, Elasri F, Elouennass M, Mahi M, Elomari N, Elmostarchid B, et al. Orbital abscess associated with sinusitis from odontogenic origin. Intern.Med. 2010;49(5):523-524.

(5) Anon JB. Upper respiratory infections. Am.J.Med. 2010 Apr; 123(4 Suppl): S16-25.

(6) Bachert C, Claeys SE, Tomassen P, van Zele T, Zhang N. Rhinosinusitis and asthma: a link for asthma severity. Curr.Allergy Asthma Rep. 2010<br>May;10(3):194-201.

(7) Bailey J. Change J. Antibiotics for acute maxillary sinusitis. Am.Fam.Physician 2009 May 1:79(9):757-758.

(8) Basheikh A, Superstein R. A child with bilateral orbital cellulitis one day after strabismus surgery. J.Aapos. 2009 Oct;13(5):488-490.

(9) Bashkaran K, Shatriah I, Zunaina E, Bakiah S, Sakinah Z. Pansinusitis causing bilateral optic neuritis in a 9-year-old child. Orbit 2009;28(6):377-379.

(10) Becker SS, Russell PT, Duncavage JA, Creech CB. Current issues in the management of sinonasal methicillin-resistant Staphylococcus aureus. Curr.Opin.Otolaryngol.Head Neck Surg. 2009 Feb; 17(1):2-5.

(11) Berlucchi M, Maroldi R, Aga A, Grazzani L, Padoan R. Ethmoid mucocele: a new feature of primary ciliary dyskinesia. Pediatr.Pulmonol. 2010 Feb; 45(2): 197-201.

(12) Bleier BS, Kofonow JM, Hashmi N, Chennupati SK, Cohen NA. Antibiotic eluting chitosan glycerophosphate implant in the setting of acute bacterial<br>sinusitis: a rabbit model. Am.J.Rhinol.Allergy 2010 Mar;24(2):129-132.

(13) Brener ZZ, Bilik I, Khorets B, Winchester JF, Bergman M, Rhabdomyolysis following clarithromycin monotherapy, Am.J.Med.Sci, 2009 Jul:338(1):78.

(14) Brook I. Treatment modalities for bacterial rhinosinusitis. Expert Opin.Pharmacother. 2010 Apr; 11(5):755-769.

(15) Brook I. Microbiology and antimicrobial treatment of orbital and intracranial complications of sinusitis in children and their management.<br>Int.J.Pediatr.Otorhinolaryngol. 2009 Sep;73(9):1183-1186.

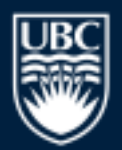

#### a place of mind

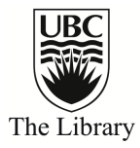

# Questions?

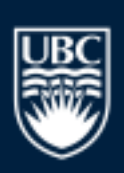

a place of mind